## IP Quality Monitor

#### Тесты с оборудованием сторонних производителей

Сергей Ерёменко Нетпроб s.eremenko@net-probe.ru

#### Сеть оператора

- Оборудование уже установлено
- Порты заняты
- Внедрены системы мониторинга
- Есть желание сэкономить

• Что делать?

### TWAMP

- RFC—5357 стандарт
- Открытый протокол
- Есть оборудование (Cisco, Juniper, RAD etc)
- $\bullet$  Есть freeware реализации
- Есть поддержка в IQM

#### TWAMP, сценарии

- IQMA инициатор сессии
- **IQMA** ответчик
- ІQMM считыватель сессий со сторонних устройств (возможно добавление новых типов)
- Установка TWAMP-агентов сторонних производителей
- Сторонние системы мониторинга

## TWAMP, параметры

- Потери! Двусторонние
- Вариация!
- $\overline{\mathsf{c}}$  RTT!
- Односторонние задержки?
- Скорость?
- Изменение класса?
- **\* Изменение порядка?**

#### Cisco IP SLA

- Протокол производителя
- Есть системы мониторинга с поддержкой
- Есть поддержка и развитие в IQM
- Протоколы  $CO$ ,  $C1$ ,  $C2$ ,  $C3$

## Cisco IP SLA, сценарии

- IQMA инициатор сессии
- **IQMA ответчик**
- IQMM считыватель сессий с устройств
- Установка СХ-агентов на поддерживаемые устройства
- Сторонние системы мониторинга

## Cisco IP SLA, параметры

- Потери!
- Вариация!
- $\times$  RTT!
- Односторонние задержки!
- Скорость! Но узкий диапазон (до 3 Мбит/с)
- Изменение класса! Но IQMA инициатор
- Изменение порядка!

## Juniper RPM

- Протокол производителя
- Есть системы мониторинга с поддержкой
- Есть поддержка и развитие в IQM
- Протоколы J0, J1

### Juniper RPM, сценарии

- IQMA инициатор сессии
- **IQMA ответчик**
- ІQMM считыватель сессий с устройств
- Установка ЈХ-агентов на поддерживаемые устройства
- Сторонние системы мониторинга

### Juniper RPM, параметры

- Потери! Но двусторонние
- Вариация!
- $\overline{\mathsf{c}}$  RTT!
- Односторонние задержки!
- Скорость! Но низкая
- Изменение класса! Но IQMA инициатор
- Изменение порядка! Но IQMA инициатор

# UDP Echo (U7)

- Потери! Но двусторонние
- Вариация! Но двусторонняя
- $\overline{\mathsf{c}}$  RTT!
- Односторонние задержки?
- Скорость! Но двусторонняя
- Изменение класса! Но двустороннее
- Изменение порядка! Но двустороннее

#### Итоги, протоколы

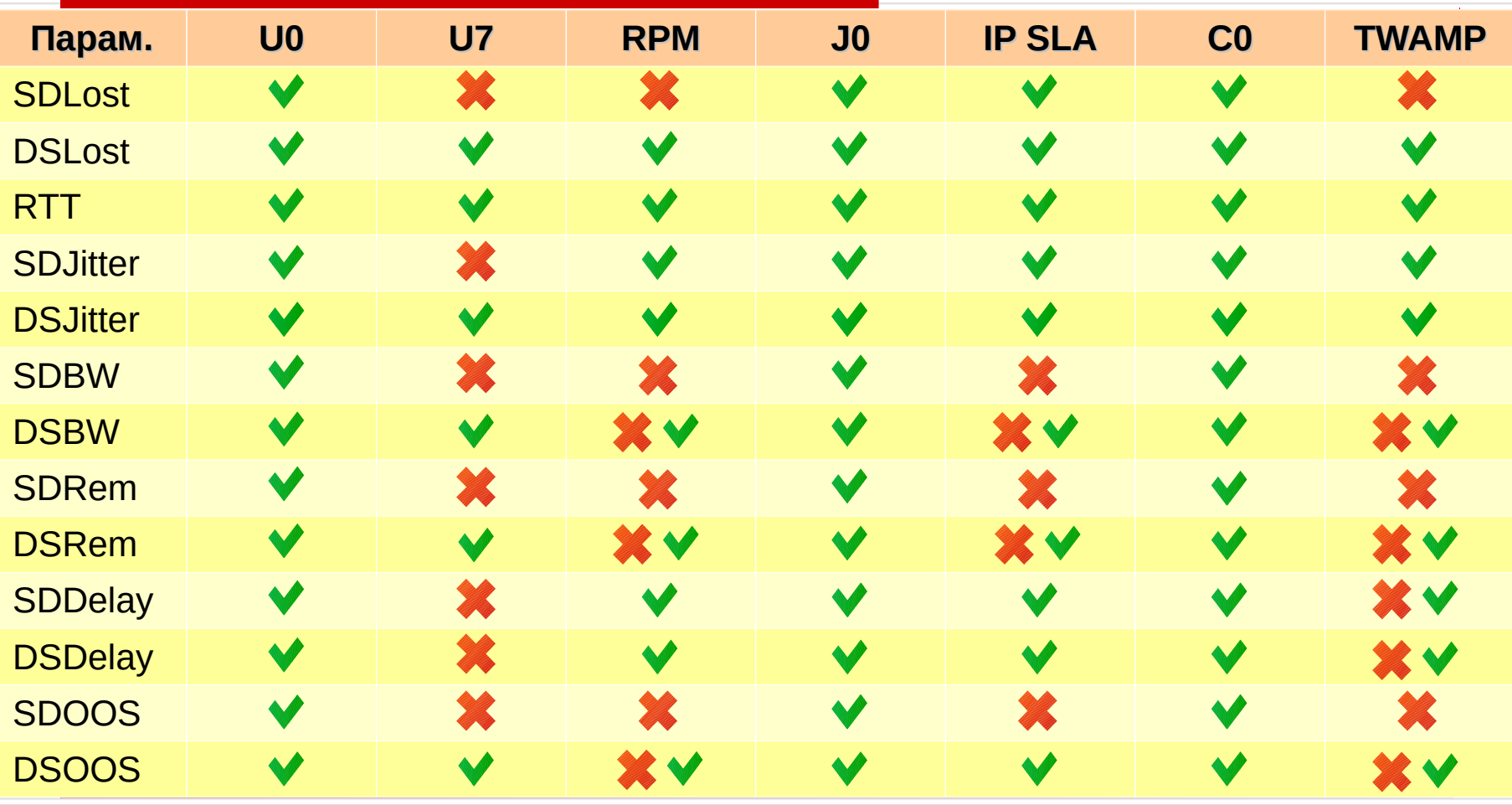

#### Итоги, сценарии

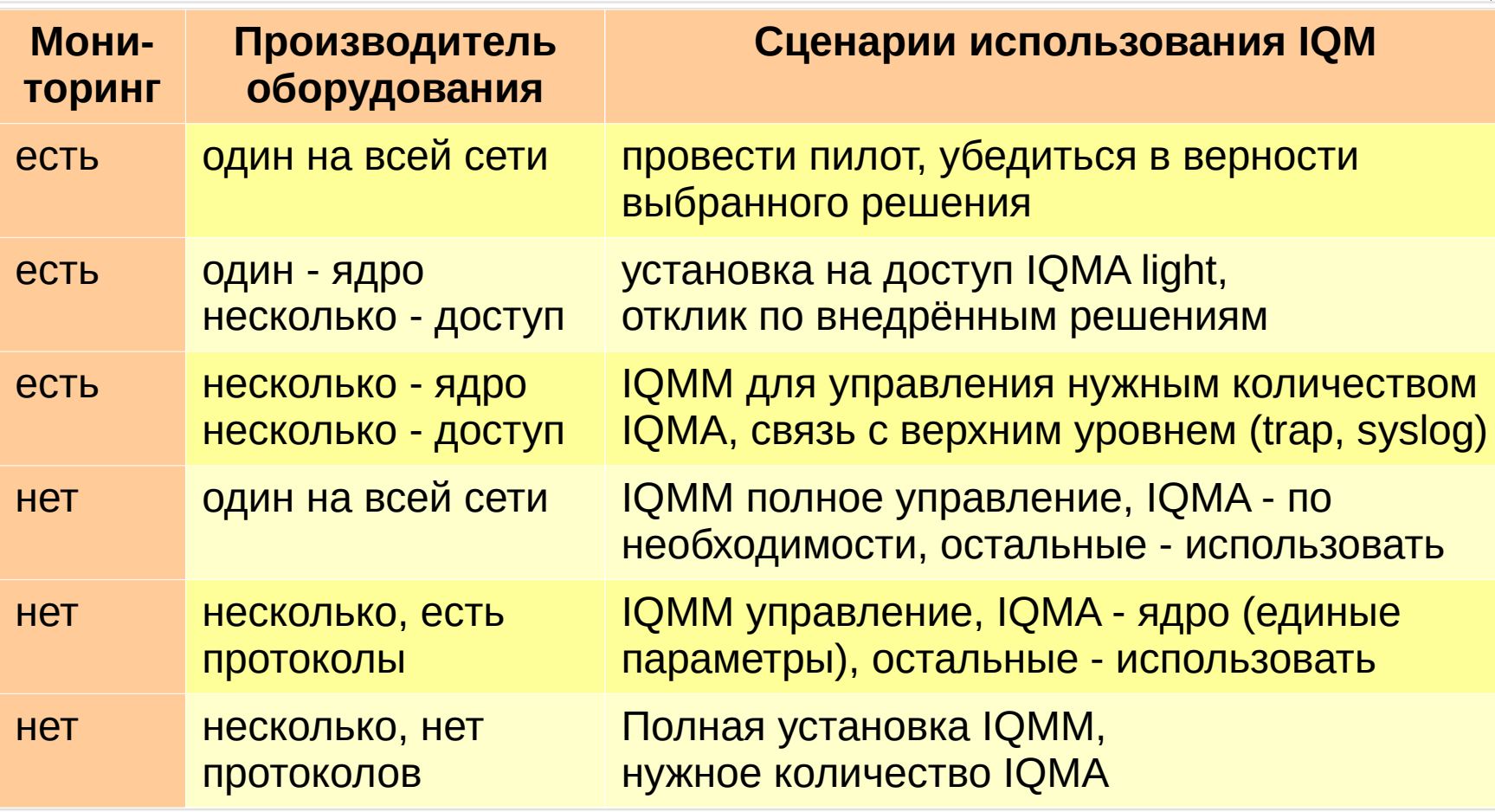

#### Вопросы?

[s.eremenko@net-probe.ru](mailto:s.eremenko@net-probe.ru) info@net-probe.ru